## Schedule I.

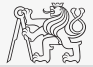

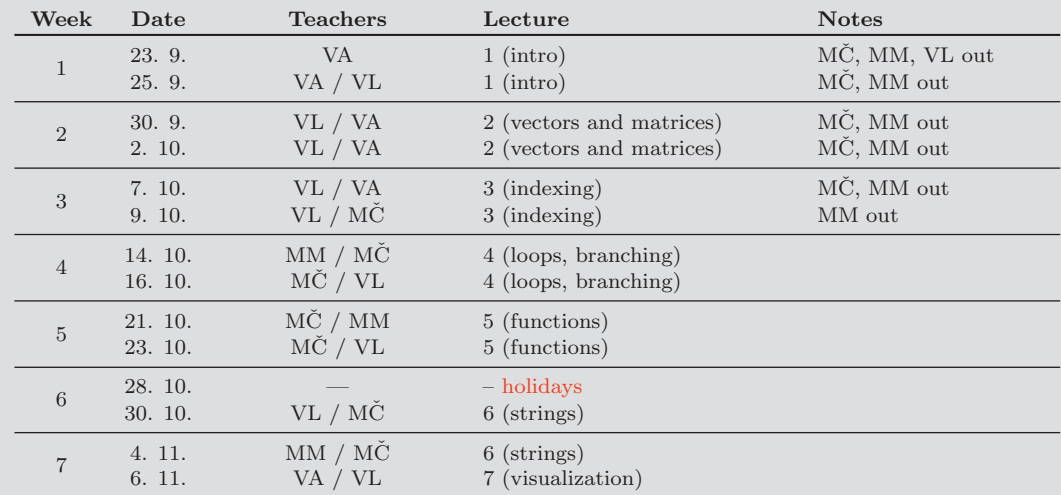

## Schedule II.

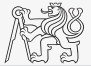

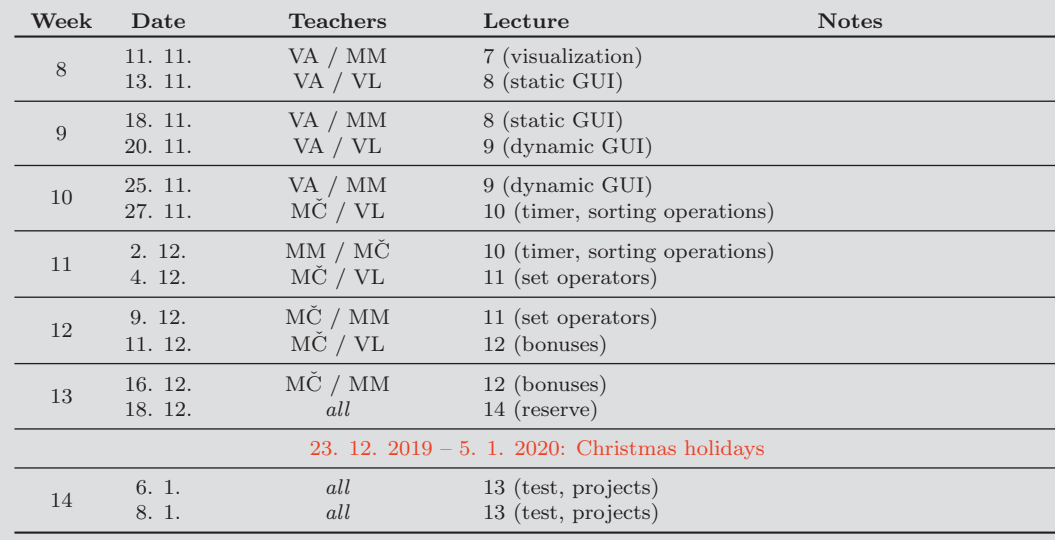

B0B17MTB – Matlab

Course Information 7 / 10